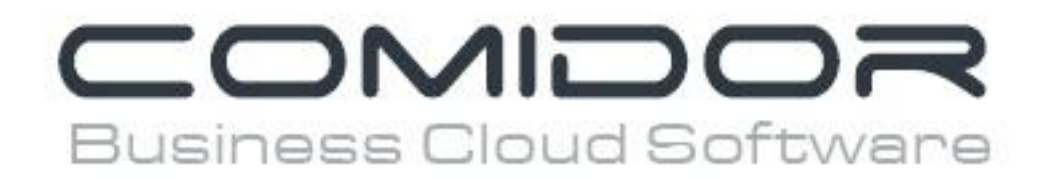

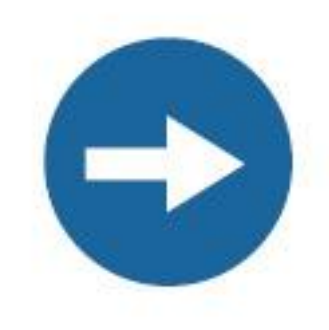

# How to setup a project

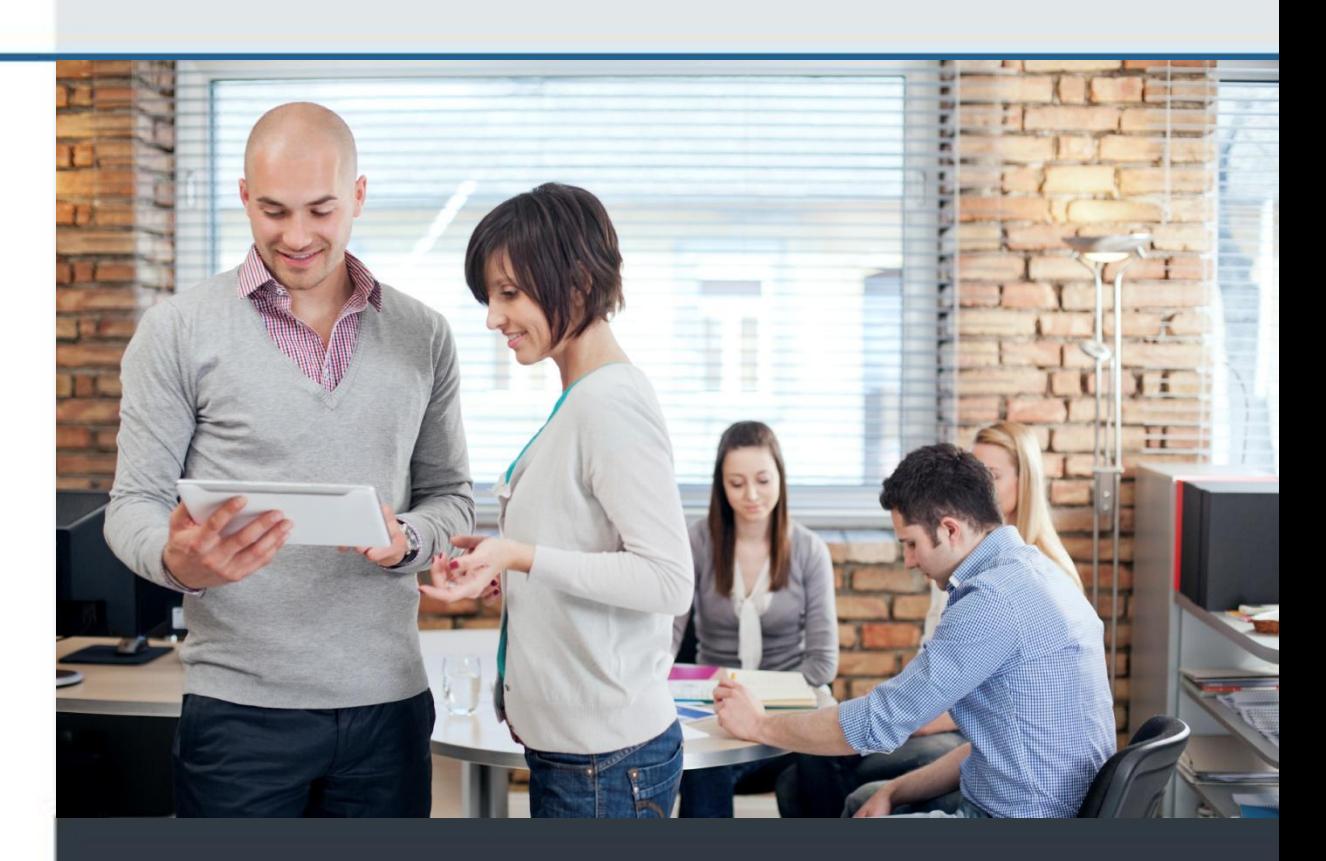

www.comidor.com

## How to setup a project

Comidor can manage any kind of project, no matter the complexity or size of it. It's time to setup a project

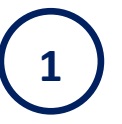

To open the Project Unit, click on the "Apps", then on "More Apps" and finally click "Projects".

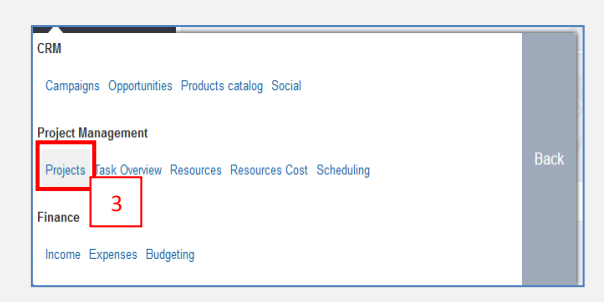

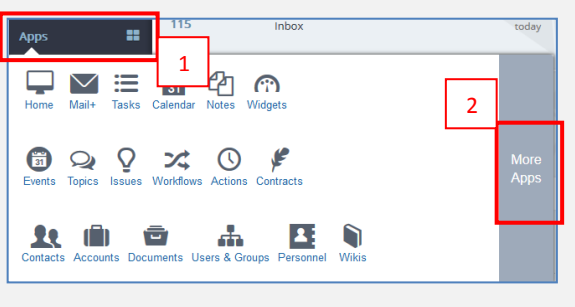

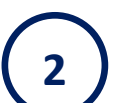

To create a New Project click the **new (+) button**

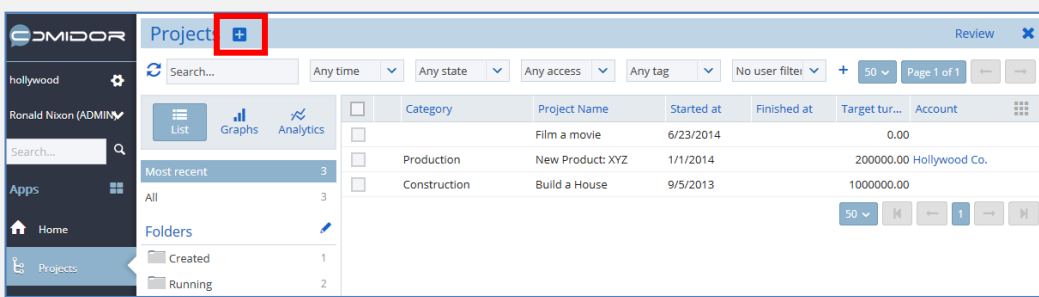

**3**

### Add the details of the Project.

Select the **Project Manager(s)**, give a **project name**, write a **description** and define the **scheduled start** and **end date**. You may also add other details for the project (expected income, state etc). Then click the "Save" button.

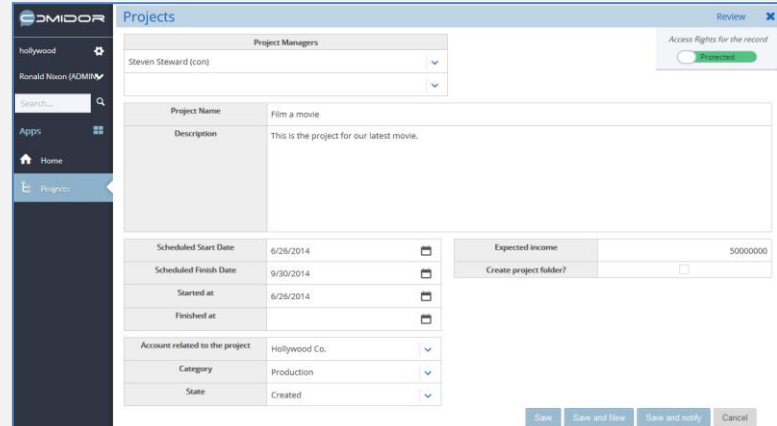

**4**

The project is ready! In the Summary you can see an overview of your project.

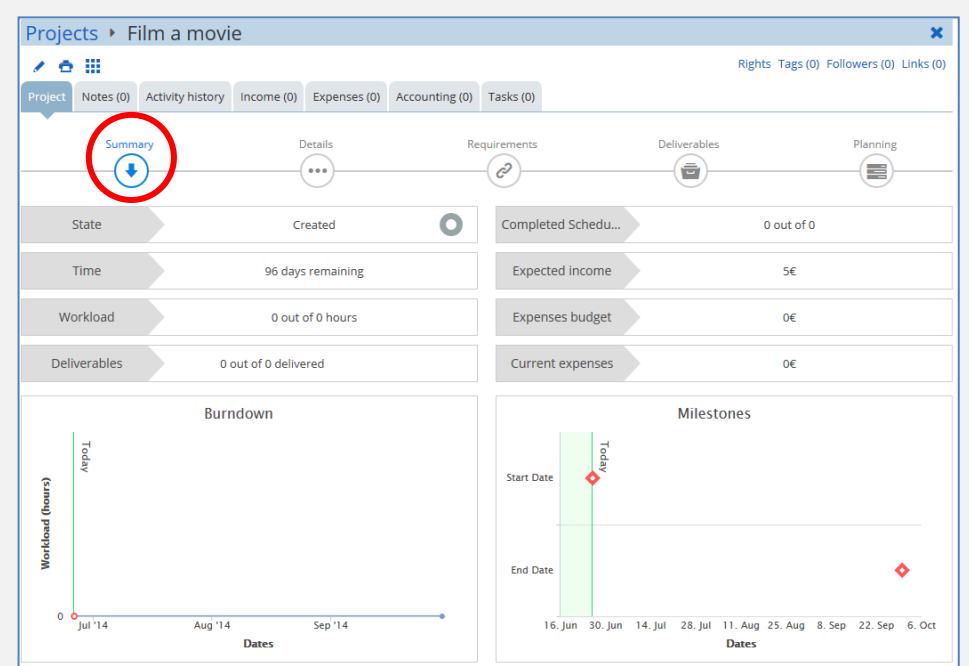

*Note*: If you don't add the scheduled end date to your project details, you won't be able to plan the project.

#### **Details**

See the details of your project by clicking on the "Details" button. You can edit the project details any time. Just click the edit button

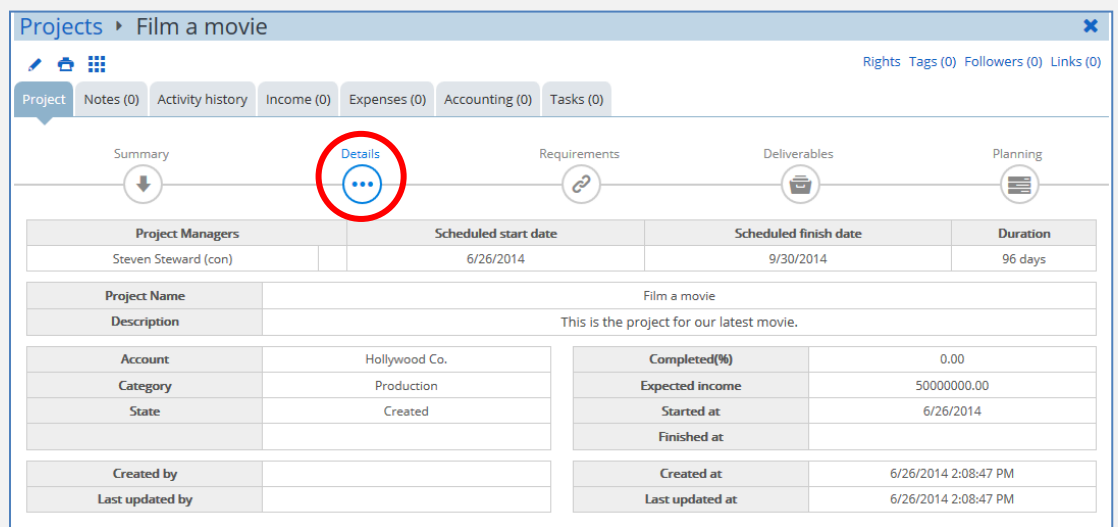

#### **Project Requirements**

1) Click the "**Requirements**" button to set the requirements of the project.

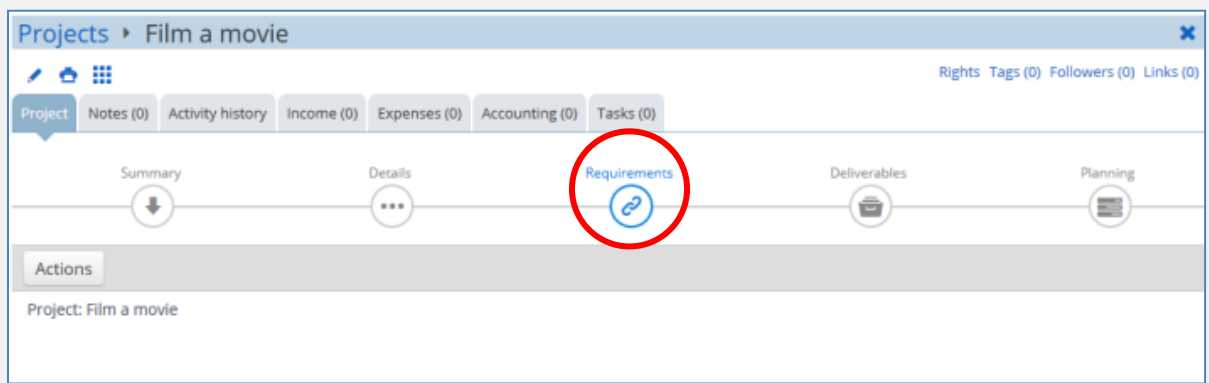

2) To add a new requirement click on the "**Actions**" button and then "**Add Requirement**". A new window appears where you should add the details of the requirement.

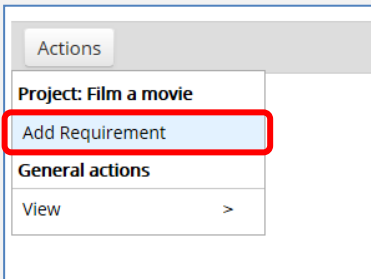

3) **Add the details** of the requirement and click the "**Save**" button. The new requirement is added. You can add an unlimited number of requirements.

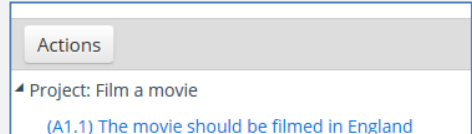

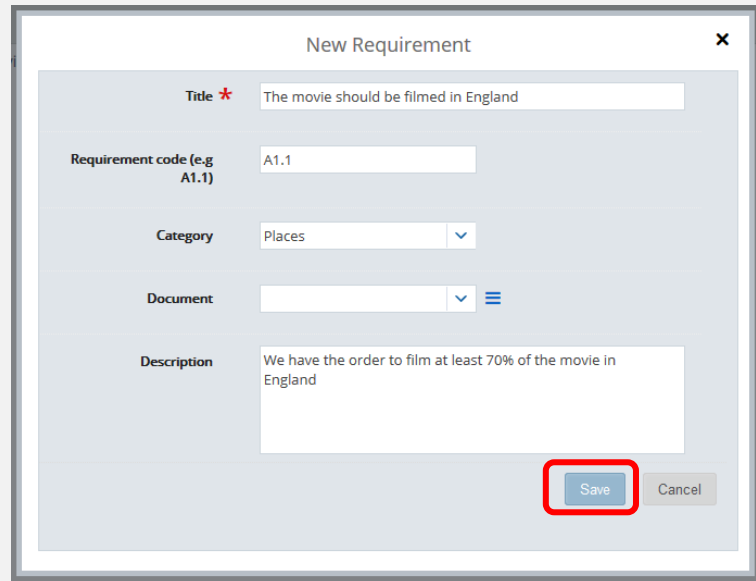

**B**

#### **Project Deliverables**

1) Click the "Deliverables" button to set the deliverables of the project

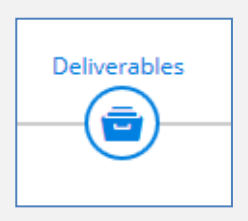

2) To add a new deliverable click on the "**Add Deliverable**" button. A new window appears where you should add the details of the deliverable

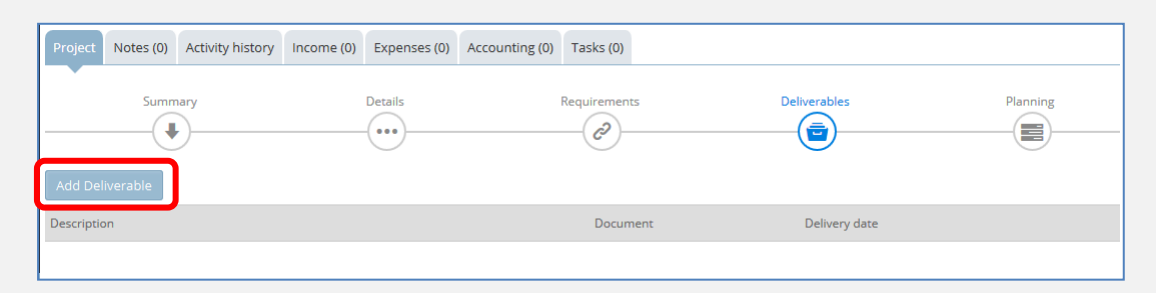

3) **Add the details** of the deliverable. Give a short description, choose a category and select the date you want it to be ready. You can also **connect the delivered document**. Check the "Is delivered" box when the deliverable is ready.

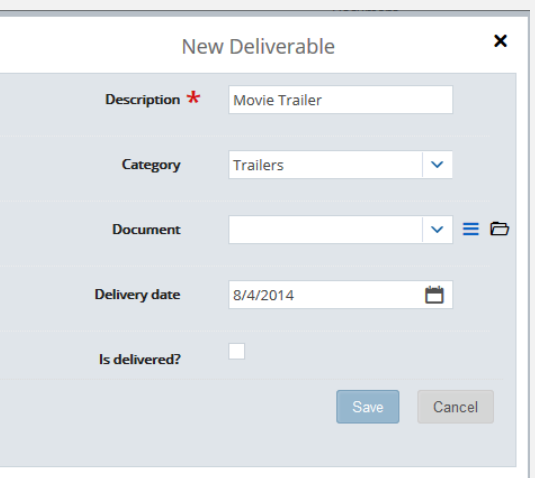

4) Click the "**Save**" button. The deliverable is added. You can add all the deliverables of the project.

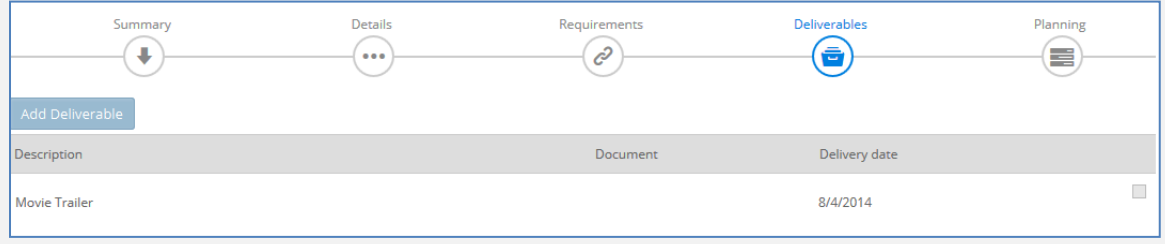

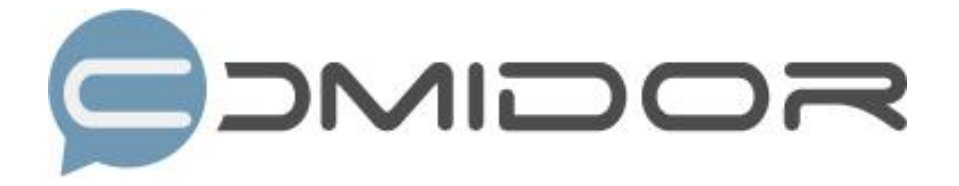

Comidor is an easy-to-learn business software, offering plenty integrated solutions that help enterprises to run more efficiently!

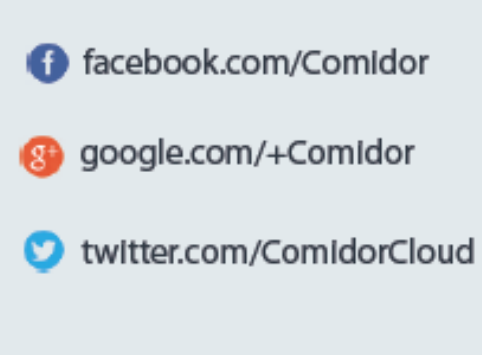

Info@comidor.com

www.comidor.com